## SAP ABAP table IFM CCF\_BUDGET\_DATA {Commitments Carryforward Data for Automatic Budget Carryfwd}

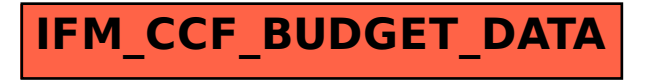